**Open Conductor Fault Formulas...** 1/14

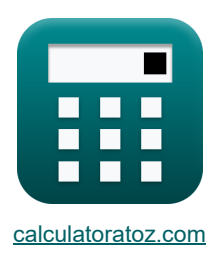

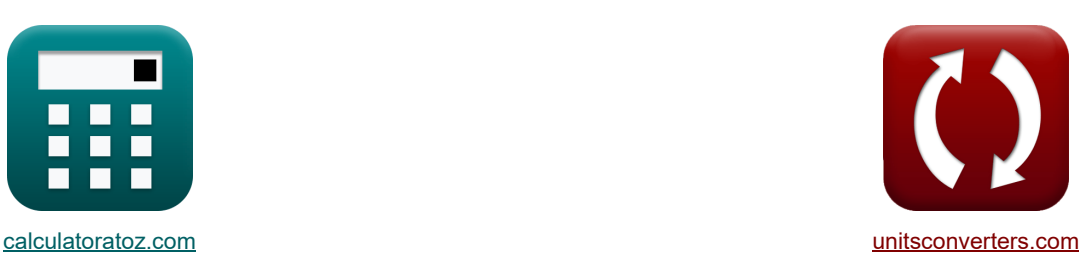

# **Offener Leiterfehler Formeln**

Beispiele!

[Rechner!](https://www.calculatoratoz.com/de) National Rechner! Rechner! Rechner! Rechner! Rechner!

Lesezeichen **[calculatoratoz.com](https://www.calculatoratoz.com/de)**, **[unitsconverters.com](https://www.unitsconverters.com/de)**

Größte Abdeckung von Rechnern und wächst - **30.000+ Rechner!** Rechnen Sie mit einer anderen Einheit für jede Variable - **Eingebaute Einheitenumrechnung!** Größte Sammlung von Maßen und Einheiten - **250+ Messungen!**

Fühlen Sie sich frei, dieses Dokument mit Ihren Freunden zu TEILEN!

*[Bitte hinterlassen Sie hier Ihr Rückkoppelung...](https://docs.google.com/forms/d/e/1FAIpQLSf4b4wDgl-KBPJGChMJCxFlqrHvFdmw4Z8WHDP7MoWEdk8QOw/viewform?usp=pp_url&entry.1491156970=Offener%20Leiterfehler%20Formeln)*

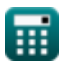

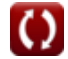

# **Liste von 46 Offener Leiterfehler Formeln**

# **Offener Leiterfehler**

# **Ein Leiter offen**

**1) A-Phase EMF mit Nullimpedanz (ein Leiter offen)** 

$$
\begin{aligned} &\textbf{f} \textbf{x} \boxed{\textbf{E}_{\textbf{a}(\text{oco})} = \textbf{I}_{\textbf{1}(\text{oco})} \cdot \left( \textbf{Z}_{\textbf{1}(\text{oco})} + \left( \frac{\textbf{Z}_{\textbf{0}(\text{oco})} \cdot \textbf{Z}_{\textbf{2}(\text{oco})}}{\textbf{Z}_{\textbf{0}(\text{oco})} + \textbf{Z}_{\textbf{2}(\text{oco})}} \right) \right)} \text{ } \\ & \textbf{ex} \boxed{29.46126 \text{V} = 2.001 \text{A} \cdot \left( 7.94 \Omega + \left( \frac{8 \Omega \cdot 44.6 \Omega}{8 \Omega + 44.6 \Omega} \right) \right)} \text{ } \end{aligned} \tag{\textbf{Rechner differed)}
$$

 $\frac{1}{8\Omega+44.6\Omega}$ )

**2) A-Phase EMF mit positiver Systemspannung (ein Leiter offen)**

$$
\textit{fs}\left[E_{a(\text{oco})}=V_{1(\text{oco})}+I_{1(\text{oco})}\cdot Z_{1(\text{oco})}\right]
$$

$$
\mathbf{ex}\ 29.38794 \mathrm{V} = 13.5 \mathrm{V} + 2.001 \mathrm{A} \cdot 7.94 \mathrm{\Omega}
$$

**3) B-Phasenstrom (ein Leiter offen)** 

$$
\mathbf{K}\overline{I_{\text{b(oco)}}=3\cdot I_{0(\text{oco})}-I_{\text{c(oco)}}}
$$

$$
\boxed{\text{ex}}{2.7\text{A}=3\cdot 2.20\text{A}-3.9\text{A}}
$$

**4) C-Phasenstrom (ein Leiter offen)** 

$$
\begin{aligned}\n\mathbf{f} \cdot \mathbf{R} \mathbf{I}_{\text{c}(\text{oco})} &= 3 \cdot \mathbf{I}_{0(\text{oco})} - \mathbf{I}_{\text{b}(\text{oco})}\n\end{aligned}
$$
\n
$$
\begin{aligned}\n\mathbf{f} \cdot \mathbf{R} \cdot \mathbf{A} &= 3 \cdot 2.20 \mathbf{A} - 2.7 \mathbf{A}\n\end{aligned}
$$
\n(Rechner öffnen 19)

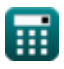

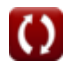

**[Rechner öffnen](https://www.calculatoratoz.com/de/a-phase-emf-using-positive-sequence-voltage-(one-conductor-open)-calculator/Calc-37710)** 

*Open Conductor Fault Formulas...* 3/14

**5) Potenzialdifferenz zwischen A-Phase unter Verwendung der Nullsystem-Potenzialdifferenz (ein Leiter offen)**

| $\mathbf{ka'}_{(0\text{co})} = \frac{\text{Vaa'}_{0(0\text{co})}}{3}$           | Rechner differen C |
|---------------------------------------------------------------------------------|--------------------|
| $\mathbf{ex} = 1.223333V = \frac{3.67V}{3}$                                     |                    |
| 6) Potenzialunterschied zwischen A-Phase und Neutralleiter (ein Leiter often) C |                    |

$$
\frac{E}{\pi} \left[ V_{a(0 \text{co})} = V_{0(0 \text{co})} + V_{1(0 \text{co})} + V_{2(0 \text{co})} \right]
$$
\n**EXECUTE:**

\n**EXECUTE:**

\n**EXECUTE:**

\n**REchner öffnen C**

\n**EXECUTE:**

\n**REchner öffnen C**

\n**REchner öffnen C**

## **Negative Sequenz**

## **7) Gegensystem-Potenzialdifferenz bei A-Phasen-Strom (ein Leiter offen)**

$$
\boxed{\text{Vaa'}_{2(\text{oco})} = I_{a(\text{oco})} \cdot \left(\frac{Z_{0(\text{oco})} \cdot Z_{1(\text{oco})} \cdot Z_{2(\text{oco})}}{\left(Z_{0(\text{oco})} \cdot Z_{1(\text{oco})}\right) + \left(Z_{1(\text{oco})} \cdot Z_{2(\text{oco})}\right) + \left(Z_{2(\text{oco})} \cdot Z_{0(\text{oco})}\right)}\right)} \\ \text{ex} \\ \boxed{7.791749 \text{V} = 2.13 \text{A} \cdot \left(\frac{8 \Omega \cdot 7.94 \Omega \cdot 44.6 \Omega}{(8 \Omega \cdot 7.94 \Omega) + (7.94 \Omega \cdot 44.6 \Omega) + (44.6 \Omega \cdot 8 \Omega)}\right)}}
$$

#### **8) Gegensystemspannung unter Verwendung der Gegensystemimpedanz (ein Leiter offen)**

$$
\text{rk}\Big[V_{2(\text{oco})}=-Z_{2(\text{oco})}\cdot I_{2(\text{oco})}\Big]
$$

**ex**  $16.056V = -44.6\Omega \cdot -0.36A$ 

### **9) Gegensystemstrom mit Gegensystemimpedanz (ein Leiter offen)**

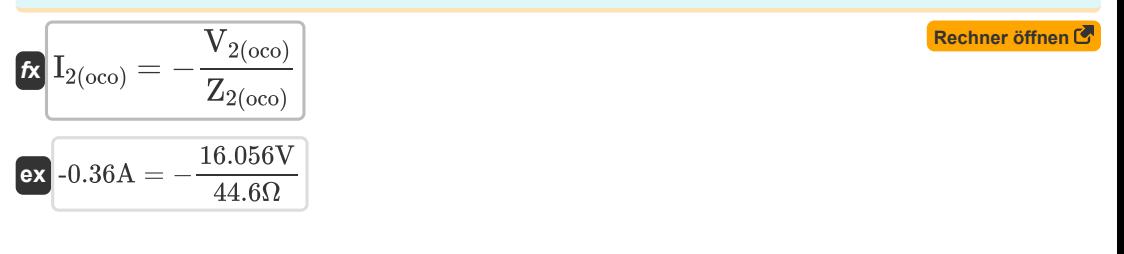

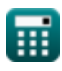

*Open Conductor Fault Formulas...* 4/14

## **Positive Sequenz**

**10) Mitsystemimpedanz unter Verwendung der Mitsystemspannung (ein Leiter offen)** 

**[Rechner öffnen](https://www.calculatoratoz.com/de/positive-sequence-impedance-using-positive-sequence-voltage-(one-conductor-open)-calculator/Calc-7766)**  *f***x ex** Z1(oco) = Ea(oco) − V1(oco) I1(oco) 7.936032Ω = 29.38V − 13.5V 2.001A

**11) Mitsystem-Potenzialdifferenz unter Verwendung der A-Phase-Potenzialdifferenz (ein Leiter offen)**

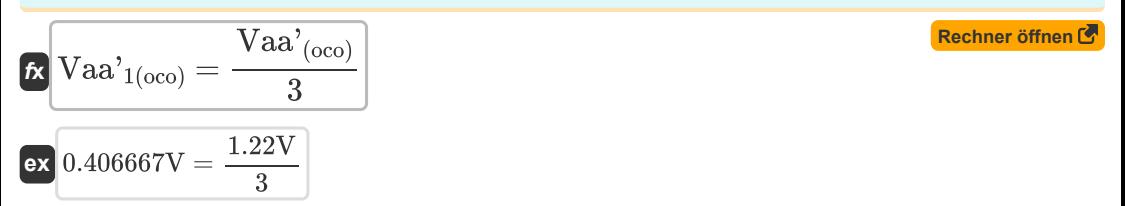

**12) Mitsystemspannung unter Verwendung der Mitsystemimpedanz (ein Leiter offen)** 

$$
\textbf{E} \big[ V_{1 ( \text{oco}) } = E_{a ( \text{oco}) } - I_{1 ( \text{oco}) } \cdot Z_{1 ( \text{oco}) } \big]
$$

$$
\overline{\text{ex}} \, 13.49206 \text{V} = 29.38 \text{V} - 2.001 \text{A} \cdot 7.94 \Omega
$$

### **13) Mitsystemstrom mit Nullimpedanz (ein Leiter offen)**

 $f$ **x**  $\mathbf{I}_{1(\text{oco})} = E_{a(oco)}$  $\text{Z}_{1(\text{oco})} + \left(\frac{\text{Z}_{0(\text{oco})}\cdot \text{Z}_{2(\text{oco})}}{\text{Z}_{0(\text{oco})} + \text{Z}_{2(\text{oco})}}\right)$ 

$$
\text{ex}\left[1.995481 \text{A}=\frac{29.38 \text{V}}{7.94 \Omega + \left(\frac{8 \Omega \cdot 44.6 \Omega}{8 \Omega + 44.6 \Omega}\right)}\right]
$$

## **14) Mitsystemstrom unter Verwendung der Mitsystemspannung (ein Leiter offen)**

$$
\kappa \overline{I_{1\text{(oco)}} = \frac{E_{a\text{(oco)}} - V_{1\text{(oco)}}}{Z_{1\text{(oco)}}}}
$$
\n
$$
\text{ex} \overline{2A = \frac{29.38V - 13.5V}{7.94\Omega}}
$$
\n(Rechner 5ffnen C)

**[Rechner öffnen](https://www.calculatoratoz.com/de/positive-sequence-voltage-using-positive-sequence-impedance-(one-conductor-open)-calculator/Calc-7772)** 

## **Nullsequenz**

**15) Nullimpedanz mit Nullspannung (ein Leiter offen)** 

$$
\begin{array}{l}\n\kappa \boxed{Z_{0(\rm oco)} = (-1) \cdot \frac{V_{0(\rm oco)}}{I_{0(\rm oco)}}} \\
\hline\n\exp \boxed{8\Omega = (-1) \cdot \frac{-17.6 \rm V}{2.20 \rm A}}\n\end{array}
$$
\n16) Nullspannung mit Nullimpedanz (ein Leiter often) C

\n $\kappa \boxed{V_{0(\rm oco)} = -Z_{0(\rm oco)} \cdot I_{0(\rm oco)}}\n\end{array}$ 

$$
\begin{aligned} \n\mathbf{K} \mathbf{V}_{0(\text{oco})} &= -\mathbf{Z}_{0(\text{oco})} \cdot \mathbf{I}_{0(\text{oco})} \\ \n\mathbf{ex} \mathbf{-17.6V} &= -8\Omega \cdot 2.20 \text{A} \n\end{aligned}
$$

## **17) Nullstrom (ein Leiter offen)**

$$
\mathbf{f}_0\mathbf{b}_0 = \frac{\mathbf{I}_{b(0 \text{co})} + \mathbf{I}_{c(0 \text{co})}}{3}
$$
\n
$$
\mathbf{f}_0\mathbf{b}_0 = \frac{2.7A + 3.9A}{3}
$$
\n
$$
\mathbf{f}_0 = \frac{2.7A + 3.9A}{3}
$$

## **18) Nullstrom mit Nullspannung (ein Leiter offen)**

$$
\mathbf{f} \times \mathbf{I}_{0(\text{oco})} = (-1) \cdot \frac{V_{0(\text{oco})}}{Z_{0(\text{oco})}}
$$
\n
$$
\mathbf{f} \times 2.2 \text{A} = (-1) \cdot \frac{-17.6 \text{V}}{8 \Omega}
$$
\nRechner  $\mathbf{f} \cdot \mathbf{f} \cdot \mathbf{f} \cdot \mathbf{f}$ 

## **Dreileiter offen**

19) **Möglicher Unterschied zwischen B-Phase (Dreileiter often)**

\n
$$
\text{KVbb'}_{\text{(thco)}} = (3 \cdot \text{Vaa'}_{0\text{(thco)}}) - \text{Vaa'}_{\text{(thco)}} - \text{Vcc'}_{\text{(thco)}})
$$
\n**Rechner**  $\text{Sfinen S}$ 

\n**Ex**  $2.96\text{V} = (3 \cdot 3.68\text{V}) - 5.19\text{V} - 2.89\text{V}$ 

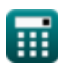

**[Rechner öffnen](https://www.calculatoratoz.com/de/zero-sequence-impedance-using-zero-sequence-voltage-(one-conductor-open)-calculator/Calc-7771)** 

**Open Conductor Fault Formulas...** 6/14

20) Potentialdifference in Nullsystem (drei Leiter often) 
$$
\bullet
$$
  $\bullet$   $\bullet$ 

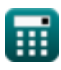

**Open Conductor Fault Formulas...** The conductor of the conductor  $\frac{7}{14}$ 

26) A-Phasenstrom (zwei Leiter offen) (3  
\n6x 
$$
I_{a(tco)} = I_{1(tco)} + I_{2(tco)} + I_{0(tco)}
$$
  
\n8x  $I_{4.84A} = 2.01A + 0.64A + 2.19A$   
\n27) Potenzial  
\n27) Potenzial  
\n28x  $I_{0.84A} = 2.01A + 0.64A + 2.19A$   
\n29) Potenzial  
\n20x  $I_{0.84A} = 2.03.86V - 2.88V$   
\n21) Potenzial  
\n22x  $I_{0.84A} = 2.03.86V - 2.88V$   
\n23) Potenzial  
\n24x  $I_{0.84A} = 2.03.86V - 2.88V$   
\n25) Potenzial  
\n26x  $I_{0.84A} = 2.03.86V - 2.88V$   
\n27) G  
\n28x  $I_{0.84A} = 2.03.86V - 2.88V$   
\n29) Gegensystem-Potenzial  
\n200 Gegensystem-Potenzial  
\n210  
\n21.11  
\n22.1.12  
\n230 Gegensystem-Potenzial  
\n241.15  
\n250  
\n261.16  
\n27.11  
\n281.17  
\n29.17.11  
\n200  
\n21.18  
\n22.18  
\n231.19  
\n241.10  
\n251.11  
\n261.11  
\n27.11  
\n281.11  
\n29.11  
\n20.11  
\n21.12  
\n21.13  
\n22.12  
\n23.14  
\n24.15  
\n25.17  
\n26.17  
\n27.11  
\n28.18  
\n29.18  
\n20.19  
\n21.10  
\n21.10  
\n22.10  
\n23.10  
\n24.11  
\n25.11  
\n26.11  
\n27.11  
\n28.11  
\n29.11  
\n20.11  
\n21.1

 $\Omega$ 

*Open Conductor Fault Formulas...* 8/14

### **32) Gegensystemstrom mit A-Phasenstrom (zwei Leiter offen)**

$$
\textbf{f}_{\mathbf{Z}(\mathrm{tco})} = I_{\mathrm{a}(\mathrm{tco})} \cdot \left( \frac{Z_{1(\mathrm{tco})}}{Z_{0(\mathrm{tco})} + Z_{1(\mathrm{tco})} + Z_{2(\mathrm{tco})}} \right) \nonumber \\
$$
ex
$$
0.636948 \text{A} = 4.84 \text{A} \cdot \left( \frac{7.95 \Omega}{7.96 \Omega + 7.95 \Omega + 44.5 \Omega} \right)
$$

#### **33) Gegensystemstrom unter Verwendung von Gegensystemspannung (zwei Leiter offen)**

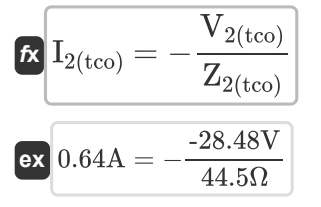

## **Positive Sequenz**

**34) Mitimpedanz mit A-Phase EMF (Two Conductor Open)** 

$$
\begin{aligned} \textbf{\textit{x}}\boxed{Z_{1(\text{tco})} = \left(\frac{E_{a(\text{tco})}}{I_{1(\text{tco})}}\right) - Z_{0(\text{tco})} - Z_{2(\text{tco})}} \\ \textbf{\textit{ex}}\ \text{7.92806}\Omega = \left(\frac{121.38 \text{V}}{2.01 \text{A}}\right) - 7.96 \Omega - 44.5 \Omega \end{aligned}
$$

### **35) Mitsystemimpedanz unter Verwendung von Mitsystemspannung (zwei Leiter offen)**

$$
\kappa \begin{array}{|l|l|} \hline \mathbf{z}_{1(\mathrm{tco})} = \frac{\mathrm{E_{a}(\mathrm{tco})} - \mathrm{V_{1}(\mathrm{tco})}}{\mathrm{I_{1}(\mathrm{tco})}} & & & \hline \mathbf{Rechner\;j} \\[1.5ex] \hline \mathbf{z}_{1(\mathrm{tco})} = \frac{121.38 \mathrm{V} - 105 \mathrm{V}}{2.01 \mathrm{A}} & & \\[1.5ex] \hline \mathbf{z}_{2(\mathrm{tco})} = \mathbf{z}_{1(\mathrm{tco})} = \mathbf{z}_{2(\mathrm{tco})} & & \\[1.5ex] \hline \mathbf{z}_{1(\mathrm{tco})} = \mathbf{z}_{1(\mathrm{tco})} = \mathbf{z}_{2(\mathrm{tco})} & & \\[1.5ex] \hline \mathbf{z}_{2(\mathrm{tco})} = \mathbf{z}_{1(\mathrm{tco})} & & \\[1.5ex] \hline \mathbf{z}_{1(\mathrm{tco})} = \mathbf{z}_{1(\mathrm{tco})} & & \\[1.5ex] \hline \mathbf{z}_{2(\mathrm{tco})} = \mathbf{z}_{1(\mathrm{tco})} & & \\[1.5ex] \hline \mathbf{z}_{2(\mathrm{tco})} = \mathbf{z}_{1(\mathrm{tco})} & & \\[1.5ex] \hline \mathbf{z}_{1(\mathrm{tco})} = \mathbf{z}_{1(\mathrm{tco})} & & \\[1.5ex] \hline \mathbf{z}_{2(\mathrm{tco})} = \mathbf{z}_{1(\mathrm{tco})} & & \\[1.5ex] \hline \mathbf{z}_{2(\mathrm{tco})} = \mathbf{z}_{1(\mathrm{tco})} & & \\[1.5ex] \hline \mathbf{z}_{1(\mathrm{tco})} = \mathbf{z}_{1(\mathrm{tco})} & & \\[1.5ex] \hline \mathbf{z}_{2(\mathrm{tco})} = \mathbf{z}_{1(\mathrm{tco})} & & \\[1.5ex] \hline \mathbf{z}_{1(\mathrm{tco})} = \mathbf{z}_{1(\mathrm{tco})} & & \\[1.5ex] \hline \mathbf{z}_{1(\mathrm{tco})} = \mathbf{z}_{1(\mathrm{tco})} & & \\[1.5ex] \hline \mathbf{z}_{1(\mathrm{tco})} = \mathbf{z}_{1(\mathrm{tco})} & & \\
$$

**[Rechner öffnen](https://www.calculatoratoz.com/de/negative-sequence-current-using-a-phase-current(two-conductor-open)-calculator/Calc-7922)** 

**[Rechner öffnen](https://www.calculatoratoz.com/de/negative-sequence-current-using-negative-sequence-voltage-(two-conductor-open)-calculator/Calc-8709)** 

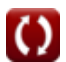

**Open Conductor Fault Formulas...** example 10 and 10 and 10 and 10 and 10 and 10 and 10 and 10 and 10 and 10 and 10 and 10 and 10 and 10 and 10 and 10 and 10 and 10 and 10 and 10 and 10 and 10 and 10 and 10 and 10 and 10 a

37) Mitsystemspanung unter Verwendung von Mitsystemstrom (zwei Leiter often) **C**  
\n**D** 
$$
V_{1(tco)} = E_{a(tco)} - I_{1(tco)} \cdot Z_{1(tco)}
$$
 (Rechner **öffnen C**  
\n**D** 105.4005V = 121.38V – 2.01A · 7.95\Omega  
\n38) Mitsystemstrom (zwei Leiter often) **C**  
\n**3**  
\n**3**  
\n**3**  
\n**3**  
\n**3**  
\n**3**  
\n**3**  
\n**3**  
\n**3**  
\n**3**  
\n**3**  
\n**3**  
\n**3**  
\n**3**  
\n**3**  
\n**3**  
\n**3**  
\n**3**  
\n**3**  
\n**3**  
\n**3**  
\n**3**  
\n**3**  
\n**3**  
\n**3**  
\n**3**  
\n**3**  
\n**3**  
\n**3**  
\n**3**  
\n**3**  
\n**3**  
\n**3**  
\n**3**  
\n**3**  
\n**3**  
\n**3**  
\n**3**  
\n**3**  
\n**3**  
\n**3**  
\n**3**  
\n**3**  
\n**3**  
\n**3**  
\n**3**  
\n**3**  
\n**3**  
\n**3**  
\n**3**  
\n**3**  
\n**3**  
\n**3**  
\n**3**  
\n**3**  
\n**3**  
\n**3**  
\n**3**  
\n**3**  
\n**3**  
\n**3**  
\n**3**  
\n**3**  
\n**3**  
\n**3**  
\n**3**  
\n**3**  
\n**3**  
\n

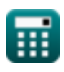

 $\Omega$ 

*Open Conductor Fault Formulas...* 10/14

42) Nullpotential  
\n43) Nullpotential  
\n
$$
K \text{ Vaa'}_{0(\text{tco})} = ((-1) \cdot \text{Vaa'}_{1(\text{tco})}) - (\text{Vaa'}_{2(\text{tco})}))
$$
\n(Rechner *öfnen G*)  
\n43) Nullsequentz-Potential  
\n44) Nullsequentz-Potential  
\n
$$
K \text{ Vaa'}_{0(\text{tco})} = \frac{Vbb'_{(\text{tco})} + \text{Vcc'}_{(\text{tco})}}{3}
$$
\n(29) 
$$
3.66 \text{V} = \frac{Vbb'_{(\text{tco})} + \text{Vcc'}_{(\text{tco})}}{3}
$$
\n(30) 
$$
K \text{ Vaa'}_{0(\text{tco})} = \frac{Vbb'_{(\text{tco})} + \text{Vcc'}_{(\text{tco})}}{3}
$$
\n(41) Nullsequentzstrom mit A-Phasenstrom (zwei Leiter offen)  
\n42) Nullsequentzstrom mit A-Phasenstrom (zwei Leiter offen)  
\n43) Nullsequentzstrom mit A-Phasenstrom (zwei Leiter offen)  
\n44) Nullsequentzstrom mit A-Phasenstrom (zwei Leiter offen)  
\n45) Nullsystemspannung unter Verwendung von Nullsystemstrom (zwei Leiter offen)  
\n46) Nullsystemspannung unter Verwendung von Nullsystemstrom (zwei Leiter offen)  
\n47) 
$$
K \text{ V0(tco)} = (-1) \cdot \text{I0(tco)} \cdot \text{Z0(tco)}
$$
\n(Rechner *öfnen G*)  
\n48) Nullsystemstrom unter Verwendung von Nullsystemspannung (zwei Leiter offen)  
\n49) Nullsystemstrom unter Verwendung von Nullsystemspannung (zwei Leiter offen)  
\n41) 
$$
K \text{I0(tco)} = (-1) \cdot \frac{\text{V0(tco)}}{\text{Z0(tco)}}
$$
\n(Rechner *öfnen G*)  
\n2.198492A = (-1) \cdot \frac{17.5 \text{V}}{7.96 \Omega}

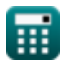

# **Verwendete Variablen**

- **Ea(oco)** Ein Phasen-EMF in OCO *(Volt)*
- **Ea(tco)** Ein Phasen-EMF in TCO *(Volt)*
- **I0(oco)** Nullstrom in OCO *(Ampere)*
- **I0(tco)** Nullstrom in TCO *(Ampere)*
- **I1(oco)** Mitsystemstrom in OCO *(Ampere)*
- **I1(tco)** Mitsystemstrom im TCO *(Ampere)*
- **I2(oco)** Gegensystemstrom in OCO *(Ampere)*
- **I2(tco)** Gegensystemstrom im TCO *(Ampere)*
- **Ia(oco)** A-Phasenstrom in OCO *(Ampere)*
- **Ia(tco)** A-Phasenstrom in TCO *(Ampere)*
- **Ib(oco)** B-Phasenstrom in OCO *(Ampere)*
- **Ic(oco)** C-Phasenstrom in OCO *(Ampere)*
- **V0(oco)** Nullsystemspannung in OCO *(Volt)*
- **V0(tco)** Nullsystemspannung im TCO *(Volt)*
- **V1(oco)** Mitsystemspannung in OCO *(Volt)*
- **V1(tco)** Mitsystemspannung im TCO *(Volt)*
- **V2(oco)** Gegensystemspannung im OCO *(Volt)*
- **V2(tco)** Gegensystemspannung im TCO *(Volt)*
- **Va(oco)** Eine Phasenspannung in OCO *(Volt)*
- **Va(tco)** Eine Phasenspannung in TCO *(Volt)*
- **Vaa'(oco)** Möglicher Unterschied zwischen einer Phase im OCO *(Volt)*
- **Vaa'(thco)** Möglicher Unterschied zwischen einer Phase in THCO *(Volt)*
- **Vaa'0(oco)** Nullsequenz-Potenzialdifferenz im OCO *(Volt)*
- Vaa'<sub>0(tco)</sub> Null-Sequenz-Potenzialunterschied bei den Gesamtbetriebskosten *(Volt)*
- **Vaa'0(thco)** Nullsequenz-Potenzialunterschied in THCO *(Volt)*
- **Vaa'1(oco)** Positivsequenz-Potenzialdifferenz im OCO *(Volt)*
- Vaa'<sub>1(tco)</sub> Potenzielle Differenz der Positivsequenz in den Gesamtbetriebskosten *(Volt)*

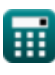

*Open Conductor Fault Formulas...* 12/14

- **Vaa'2(oco)** Negativsequenz-Potenzialdifferenz im OCO *(Volt)*
- Vaa'<sub>2(tco)</sub> Negativsequenz-Potenzialunterschied in den Gesamtbetriebskosten *(Volt)*
- **Vbb'(tco)** Möglicher Unterschied zwischen der B-Phase in den Gesamtbetriebskosten *(Volt)*
- **Vbb'(thco)** Möglicher Unterschied zwischen der B-Phase in THCO *(Volt)*
- **Vcc'(tco)** Möglicher Unterschied zwischen C-Phase und TCO *(Volt)*
- **Vcc'(thco)** Möglicher Unterschied zwischen der C-Phase in THCO *(Volt)*
- **Z0(oco)** Nullimpedanz bei OCO *(Ohm)*
- **Z0(tco)** Nullimpedanz in TCO *(Ohm)*
- **Z1(oco)** Positive Sequenzimpedanz bei OCO *(Ohm)*
- **Z1(tco)** Mitsystemimpedanz im TCO *(Ohm)*
- **Z2(oco)** Gegensystemimpedanz bei OCO *(Ohm)*
- **Z2(tco)** Gegensystemimpedanz im TCO *(Ohm)*

*Open Conductor Fault Formulas...* 13/14

## **Konstanten, Funktionen, verwendete Messungen**

- Messung: **Elektrischer Strom** in Ampere (A) *Elektrischer Strom Einheitenumrechnung*
- Messung: **Elektrischer Widerstand** in Ohm (Ω) *Elektrischer Widerstand Einheitenumrechnung*
- Messung: **Elektrisches Potenzial** in Volt (V) *Elektrisches Potenzial Einheitenumrechnung*

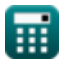

*Open Conductor Fault Formulas...* 14/14

# **Überprüfen Sie andere Formellisten**

- **Offener Leiterfehler Formeln**
- **Symmetrische Komponenten Formeln**

**Shunt-Fehler Formeln** 

Fühlen Sie sich frei, dieses Dokument mit Ihren Freunden zu TEILEN!

## **PDF Verfügbar in**

[English](https://www.calculatoratoz.com/PDF/Nodes/5079/Open-conductor-fault-Formulas_en.PDF) [Spanish](https://www.calculatoratoz.com/PDF/Nodes/5079/Open-conductor-fault-Formulas_es.PDF) [French](https://www.calculatoratoz.com/PDF/Nodes/5079/Open-conductor-fault-Formulas_fr.PDF) [German](https://www.calculatoratoz.com/PDF/Nodes/5079/Open-conductor-fault-Formulas_de.PDF) [Russian](https://www.calculatoratoz.com/PDF/Nodes/5079/Open-conductor-fault-Formulas_ru.PDF) [Italian](https://www.calculatoratoz.com/PDF/Nodes/5079/Open-conductor-fault-Formulas_it.PDF) [Portuguese](https://www.calculatoratoz.com/PDF/Nodes/5079/Open-conductor-fault-Formulas_pt.PDF) [Polish](https://www.calculatoratoz.com/PDF/Nodes/5079/Open-conductor-fault-Formulas_pl.PDF) [Dutch](https://www.calculatoratoz.com/PDF/Nodes/5079/Open-conductor-fault-Formulas_nl.PDF)

*12/17/2023 | 1:04:11 PM UTC [Bitte hinterlassen Sie hier Ihr Rückkoppelung...](https://docs.google.com/forms/d/e/1FAIpQLSf4b4wDgl-KBPJGChMJCxFlqrHvFdmw4Z8WHDP7MoWEdk8QOw/viewform?usp=pp_url&entry.1491156970=Offener%20Leiterfehler%20Formeln)*